# **Autodir HOWTO**

Venkata Ramana Enaganti <ramana <> intraperson dot com>

2004-09-23

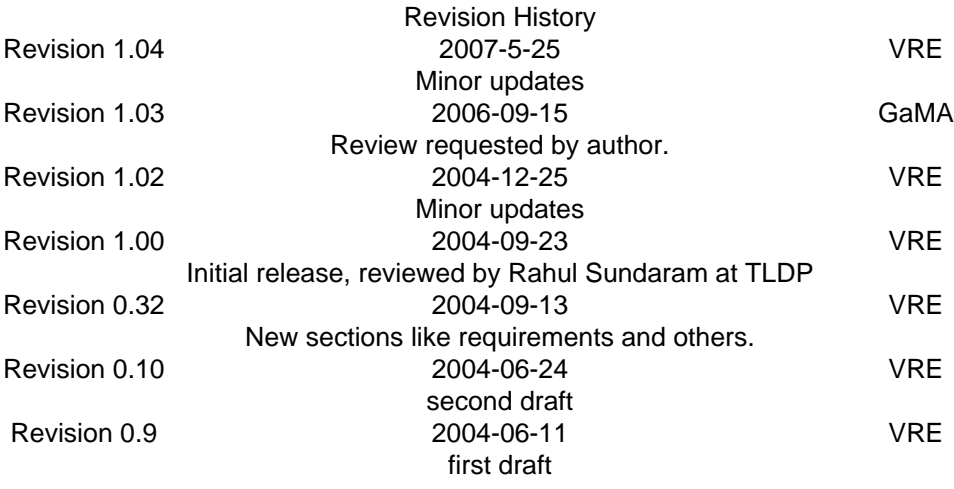

**Abstract**

This HOWTO is about the **Autodir** installation, configuration and other issues related to **Autodir**. The **Autodir** system is often applied for making home directories available in an easy way.

### **Table of Contents**

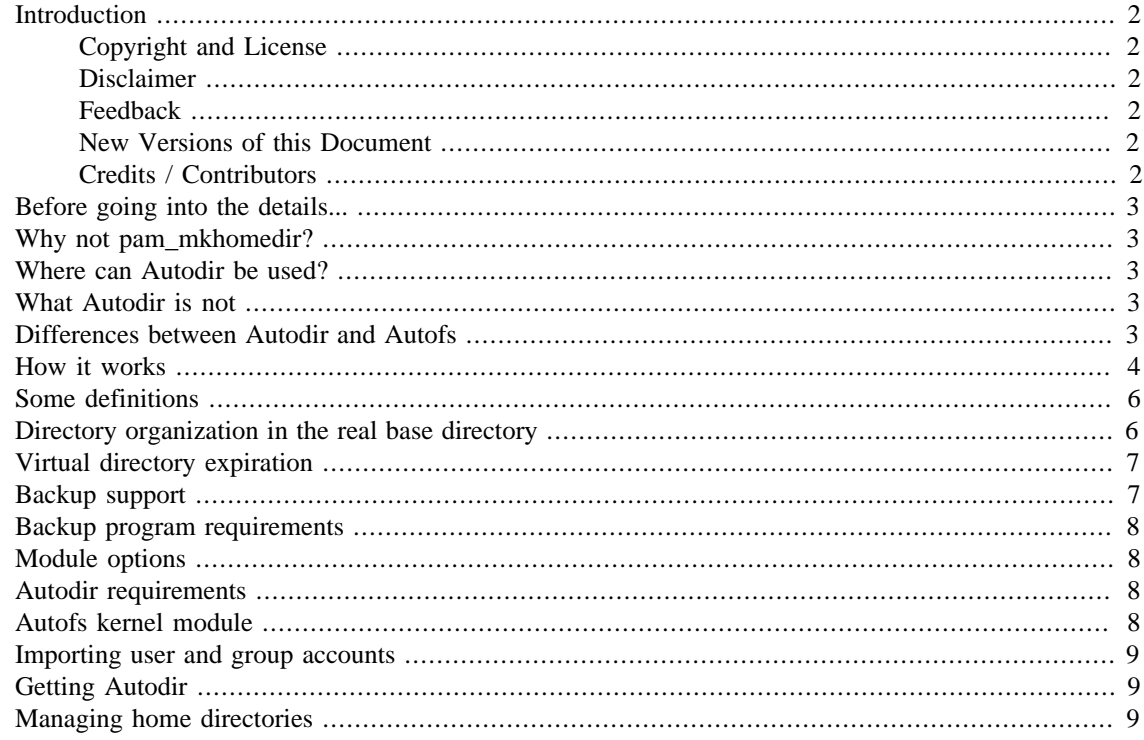

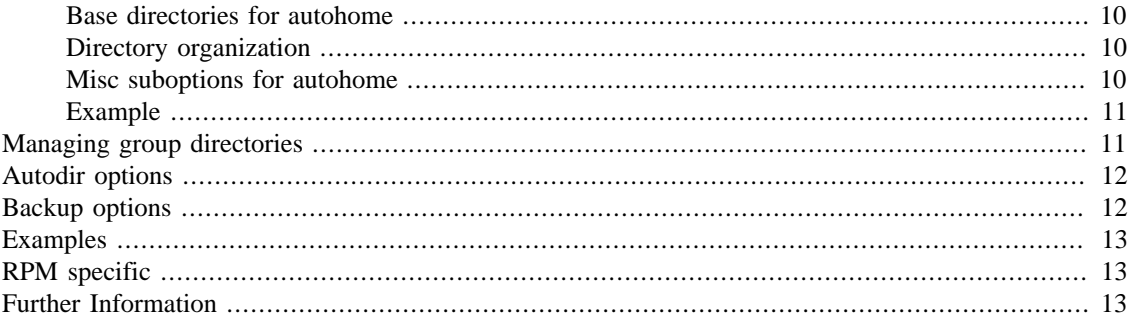

## <span id="page-1-0"></span>**Introduction**

**Autodir** offers a simple and effective means to create directories like home directories in a transparent manner. It relies on the [autofs](htp://www.autofs.org) [\[htp://www.autofs.org\]](htp://www.autofs.org) protocol for its operation.

This document explains how to create directories on demand using **Autodir** in a transparent way to the applications. This document also explains using the transparent backup feature that is possible with **Autodir**, without system downtime for backup purpose; this applies for all directories managed by **Autodir**.

### <span id="page-1-1"></span>**Copyright and License**

This document, *Autodir HOWTO*, is copyrighted (c) 2004 by *Venkata Ramana Enaganti*. This work is licensed under the Creative Commons Attribution License. To view a copy of this license, visit [http://](http://creativecommons.org/licenses/by/2.0) [creativecommons.org/licenses/by/2.0/](http://creativecommons.org/licenses/by/2.0) [<http://creativecommons.org/licenses/by/2.0>] or send a letter to Creative Commons, 559 Nathan Abbott Way, Stanford, California 94305, USA.

Linux is a registered trademark of Linus Torvalds.

### <span id="page-1-2"></span>**Disclaimer**

No liability for the contents of this document can be accepted. Use the concepts, examples and information at your own risk. There may be errors and inaccuracies, that could be damaging to your system. Proceed with caution, and although this is highly unlikely, the author(s) do not take any responsibility.

All copyrights are held by their by their respective owners, unless specifically noted otherwise. Use of a term in this document should not be regarded as affecting the validity of any trademark or service mark. Naming of particular products or brands should not be seen as endorsements.

### <span id="page-1-3"></span>**Feedback**

Feedback is most certainly welcome for this document. Send your additions, comments and criticisms to the following email address: <ramana <> intraperson dot com>.

### <span id="page-1-4"></span>**New Versions of this Document**

The latest version of this HOWTO will be made available from <http://www.intraperson.com/autodir/>.

### <span id="page-1-5"></span>**Credits / Contributors**

In this document, I have the pleasure of acknowledging for language and technical review work:

• Rahul Sundaram<rahulsundaram@yahoo.co.in>

• Machtelt Garrels

## <span id="page-2-0"></span>**Before going into the details...**

After releasing intraperson beta, I started working on a administration guide that deals with the administration aspects of **intraPerson**. For more details check [http://www.intraperson.com.](http://www.intraperson.com) But I was stuck with one simple thing. It is easy to create users in LDAP - at least I think so - but how to create home directories for those users in LDAP wherever those LDAP accounts are imported?

I found some solutions, but I was not satisfied as every solution has serious drawbacks. After leafing through the Autofs documents and hacking a bit, I came to the conclusion that the Autofs protocol might offer a much better solution to this challenge.

The result is **Autodir**, based on the Autofs protocol.

## <span id="page-2-1"></span>**Why not pam\_mkhomedir?**

The PAM module pam\_mkhomedir uses Pluggable Authentication Module architecture for its operation. As such, there are some limitations associated with it. For instance:

- Some servers may not authenticate users but they may expect user directories to exist. This means they do not use PAM, and in turn, pam\_mkhomedir does not get a chance to create home directories. The notorious example is on email servers.
- PAM is always an optional component for authentication. Some services may not use PAM at all and use a different method to authenticate users. In this case  $pam_mkhomedir$  is never going to be used.
- Generally /home is owned by root and only root users can create home directories in it. Therefore the service that wishes to create home directories through PAM must be run as root, or else the home directory must have the same permissions as, for instance,  $/\text{tmp}$ .

Finally, **Autodir** is much wider in scope and supports many more interesting features.

### <span id="page-2-2"></span>**Where can Autodir be used?**

- Where user accounts reside in centralized database like LDAP, SQL, NIS, NIS+ or other databases, from which user and groups are imported to other systems. To create, for example home, group directories in those systems which import these accounts from centralized database, on demand.
- To exploit its transparent backup feature for 24\*7 online systems.
- It can even be used when accounts are in a local system, to some extent hiding what accounts exist in the /home directory, for example.

### <span id="page-2-3"></span>**What Autodir is not**

**Autodir** can create directories but it does not remove them once user and/or group entries are removed from the system accounts database. Use custom made scripts from cron for this.

## <span id="page-2-4"></span>**Differences between Autodir and Autofs**

Issue arises when you are already using the Autofs package, handling the mounts of (home) directories. Let's look at the differences between the two packages:

• The main purpose of autofs is to deal with network mounts on demand instead of mounting all at the same time, which results in preserving system resources. Though there is some support in the autofs package to mount home directories on demand, the requirement is that *these home directories must exist already*.

On the other hand, **Autodir** specializes *only* in local directory creation and mounting them on demand.

**Autodir** can also create real directories in disk file systems, which do not reside in one single flat base directory. This is how utilities like **useradd** create by default. In a standard file system setup, all home directories reside in the base /home directory. For file systems like ext2 and ext3 performance will degrade if a large number of home directories exist in one single base directory.

For applications accessing these directories, **Autodir** presents all directories for them in a *single* autofs mounted virtual base directory *on demand*; actual directories are created in subdirectories of some other directory in hierarchical style.

For example, the real home for a user with username user1 will be created as /autohome/u/us/ user1 if configured that way, but mounted in /home on demand for applications accessing the home directory in /home/user1.

Permissions for the real base directory, where the actual home directories are kept (/autohome in the above example), are kept in such a way that /autohome can not be accessed by anyone except by root.

This mounting of directories on demand and unmounting when not in use presents an interesting opportunity: the ability to tell whether a directory is in use or not. If a directory is not in use, a program like a backup application can be safely started when a directory is unmounted.

**Autodir** exploits this capability by starting the command-line mentioned backup whenever a directory becomes unused.

- There is one more important issue to be presented if you are an administrator reading this document. **Autodir** does not call the external programs **mount** and **umount**, as is the case with the autofs package; rather, it uses system calls directly. As a side effect, it is faster and more reliable, but the mtab file is not updated. I felt this was not necessary as all mounts and unmounts are local directories.
- Another minor difference is that **Autodir** is completely *multi-threaded*. Autofs is also expected to be multi-threaded in future versions.

### <span id="page-3-0"></span>**How it works**

**Autodir** uses modules to get specific functionality. The core **Autodir** implements generic functionality that modules can exploit and add specific functionality to.

At any moment only one module can be added to **Autodir**. If there are two modules, for example autohome and autogroup, then two processes of **Autodir** should be created so that each process can have one of the required modules attached to it.

For further explanation I chose the autohome module which handles transparent home directory creation.

#### **Assumptions**

- The autohome module creates user home directories on demand if these do not exist already.
- It is assumed that user accounts exists, but the accompanying home directories do not either because these accounts were created with the -M option with **useradd** or because these

accounts were imported from LDAP, NIS or some other external database for which home directories are yet to be created.

• It also assumed *for this explanation only* that all user home directories are expected to be in the /home directory.

#### **KISS**

Keep it Simple: Some fine details are intentionally kept aside to make the explanation easy to understand.

First the autofs file system is mounted on the /home directory by **Autodir**. The Linux kernel is informed that /home is managed by a user space application, **Autodir**, from now on.

#### **Autofs?**

Do not bother too much about the autofs file system if you do not understand about it. Just think of it as a special kind of file system, similar to memory based file systems but with some additional special properties.

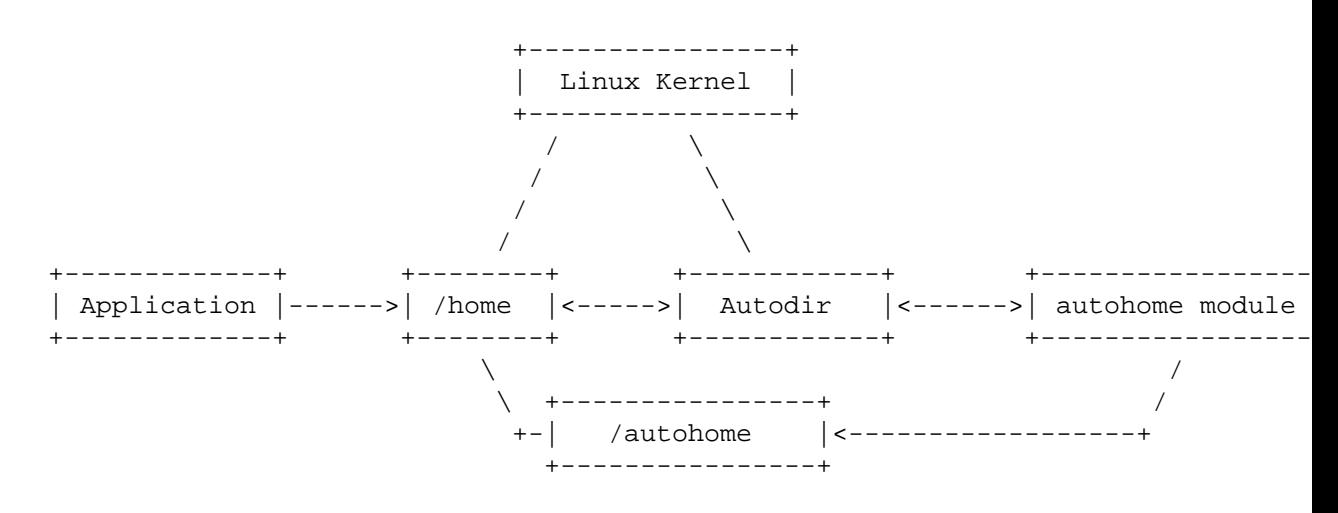

Whenever an application or daemon needs access to a user's home directory, for example /home/userhome1, they directly enter into /home/userhome1 to access it. The kernel, which notices this, informs Autodir if the userhome1 directory does not yet exist already in /home.

**Autodir**, in turn, passes this request to the autohome module. The autohome module does not touch the /home directory. Instead it manages *real home directories* somewhere else, for example in /autohome as shown in the above figure.

The autohome module creates a real home directory if it does not exist in the /autohome directory. After it is successfully created or failed to be created, whatever the outcome, autohome reports back to **Autodir**. When the directory creation task has completed successfully, the path to real home directory is provided to **Autodir**.

If the autohome module reports success, **Autodir** creates userhome1 directory under /home and mounts the *real home directory* from /autohome on it. At the end of the process, **Autodir** informs the kernel whether the whole operation was successful or not. Accordingly, the kernel allows applications to enter the directory, or, in case of failure, it reports that no such directory exists.

### <span id="page-5-0"></span>**Some definitions**

Before going further it is better to understand the following terms to simplify explanation.

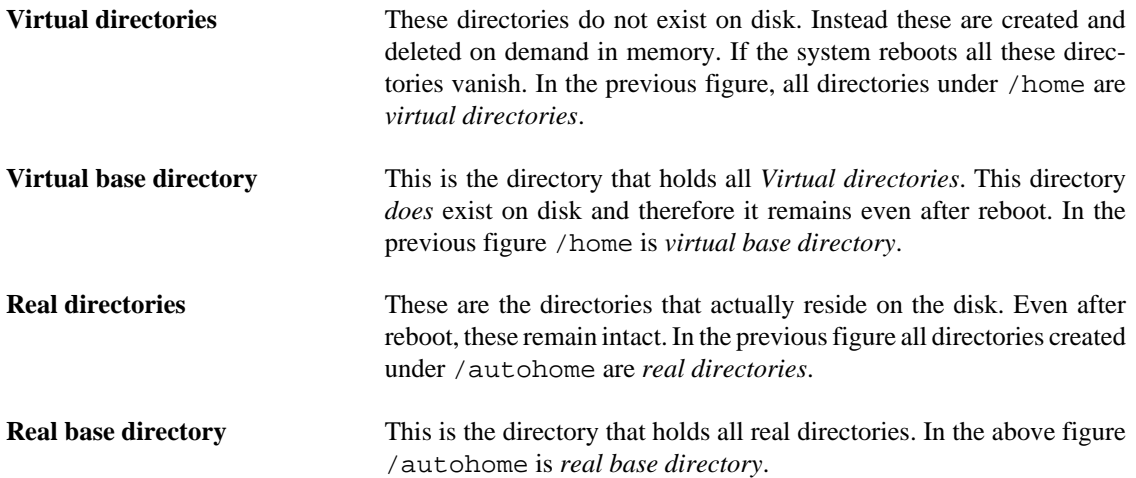

Each *virtual directory* is mapped to a *real directory*. This means that whatever is written to or modified in the *virtual directory* is actually sent to the *real directory*.

On reboot of the system *real directories* and their content remain intact. But *virtual directories* are again created on demand, exactly as they were before.

*Virtual directories* are removed if these are not used for a specified period of time, and created again if necessary. When a *Virtual directory* is removed, the backup program is started on the corresponding *real directory* - if backup is configured.

#### **Important**

Applications should access only *virtual directories*. *Real directories* are hidden from applications. Only the root user can see them. There is one exception: backup programs always access the *real directories* only.

## <span id="page-5-1"></span>**Directory organization in the real base directory**

Why should there be any special organization in the *real base directory*? If we just create all *real directories* in one *real base directory* there could be a performance penalty when there are a large number of *real directories* to be created. File systems like ext2/ext3 are not optimized for this kind of flat directory structure.

It would be much better if the *real base directory* is divided into more subdirectories, or even to divide these subdirectories again into more subdirectories. And in the final subdirectories actual home directories are kept.

There are three types of directory organization:

**level 0** Actually no organization. All home directories are created directly under *real base directory*.

- **level 1** The *Real base directory* is divided into more subdirectories. The subdirectory names are derived from the first character of the final directory to be created. For example, if the user 1 directory is to be created, first a directory named 'u' is created under *real base directory*. Then in that subdirectory the actual directory user1 is created as /<real\_base\_directory>/ u/user1.
- **level 2** Same as level 1 organization but after the first level of subdirectories, a second level of subdirectories is created. The names here are the first two characters of the final directory to be created. For example, for user user1, as in the above example, the / <real\_base\_directory>/u/us/user1 directory is created.

## <span id="page-6-0"></span>**Virtual directory expiration**

When an application tries to access a *virtual directory* in a *virtual base directory*, **Autodir** creates the *virtual directory* in it if it does not exist already and mounts the *real directory* on it from the *real base directory*. Once this is done, a timer is started. If the *virtual directory* is not accessed from the *virtual base directory* by any application for the specified period of time, this directory is removed and the corresponding *real directory* in the *real base directory* is marked for backup.

The time period to wait for expiration can be given through a command line option to **Autodir**.

### <span id="page-6-1"></span>**Backup support**

**Autodir** supports backup program launching when a *virtual directory* is removed after a period of inactivity. Removal of the *virtual directory* is itself an assurance that no other application can access the content and modify it.

Just like there is wait time for expiring a *virtual directory*, for backup **Autodir** also waits during some time after the expiry of the *virtual directory*, prior to starting the backup. This time period can be configured through a command line option to **Autodir**.

By design, backup programs are expected to operate on *real directories* but not on *virtual directory*. If the backup program try to access a *virtual directory*, then **Autodir** assumes some regular application is in need of that directory and the backup program is killed, even if the *virtual directory* accessing process is the backup program itself.

A separate backup process for each *real directory* is used. The backup program can be given [arguments](#page-12-3) of *real directories* on which to operate.

#### **Note**

Backup support is independent of any particular module being used. It is applicable to all modules with **Autodir**.

#### **Backup = real!**

Backup programs should never access *virtual directory* or *virtual base directory*.

#### **Time off**

The backup feature is not much use if the *virtual directories* are being accessed by applications all the time.

## <span id="page-7-0"></span>**Backup program requirements**

**Autodir** demands some extra requirements from the backup program being used: when the backup is working on the *real directory*, with corresponding expired *virtual directory*, and that *virtual directory* is requested again by an application while the backup is running, the backup process is killed. First a SIGTERM is sent to gracefully stop it. But if it does not shut down in time - and it has one second to do this - a SIGKILL will be sent, which is guaranteed to stop the backup.

#### **Note**

Only when the backup has stopped the application is given access to the requested *virtual directory*.

#### **Important**

Whatever backup is used, it should be able to recover from this signal gracefully, not causing unrecoverable side effects.

One more important issue is the environment in which the backup runs. All backup programs run as root. But at the same time all unnecessary root privileges are taken away using POSIX capabilities. In other words these backup programs can read any file or directory that belongs to any user on the system and nothing more than that. Other than that, the backup process behaves like an ordinary user level process.

## <span id="page-7-1"></span>**Module options**

There are two kinds of options that can be passed to **Autodir**. In the first type, [options](#page-11-0) are for **autodir** itself and are common irrespective of which module is used. The other type of options are specific to the module being used. These options are called suboptions and are passed to the module being used; they are different from the main -o option. This is similar to the suboptions used with the **mount** command.

For example, suboptions to the example module autohome can be passed as follows:

```
-o 'realpath=/tmp/autohome,level=2,noskel'
```
Here realpath, level and noskel are suboptions for autohome module.

## <span id="page-7-2"></span>**Autodir requirements**

- You will need a Linux kernel equal to or later than version 2.4. These kernel versions support mounting one directory on another directory. At this moment **Autodir** is not ported to other Unices but this may change in the future.
- **Autodir** requires the autofs kernel module based on protocol version 4. But it does not require the autofs user level package. The autofs kernel module is pretty standard and almost all distributions include it.

## <span id="page-7-3"></span>**Autofs kernel module**

**Autodir** uses the autofs kernel module for its operation. The kernel module autofs must be loaded before starting **autodir**.

This can be done as the root user, using the **modprobe** command as follows:

# modprobe autofs

## <span id="page-8-0"></span>**Importing user and group accounts**

If user and group accounts reside in a centralized database these must be imported before starting **Autodir**. How to do this is out of the scope of this HOWTO. There are a number of documents which explain in a clear way how to do this.

## <span id="page-8-1"></span>**Getting Autodir**

At this moment **Autodir** is available in tar and rpm formats. More information can be found at [http://](http://www.intraperson.com/autodir/) [www.intraperson.com/autodir/.](http://www.intraperson.com/autodir/)

After downloading the source, follow these simple steps to install :

• Unpack the source.

```
$ tar zxvf <tar file name>
```
- Move to the expanded directory and execute the following commands:
	- \$ ./configure
	- \$ make
	- # make install

**No go?**

The configure script checks for the required libraries. If these are not present it will stop.

### <span id="page-8-2"></span>**Managing home directories**

This section will explain how to configure **Autodir** so that user home directories are created on demand. For this purpose the autohome module, which deals with specifics of home directory creation, is used.

To load the autohome module with **Autodir**, use the -m option. For example, -m /usr/lib/autodir/autohome.so.

#### **User/home matching**

When an application tries to access a home directory, that home directory is used to check if there is any user with the same user name as the directory name being accessed. If a user name exists, then the home directory is created. Otherwise the message "no such file or directory" is reported back to the application.

#### **User accounts**

Autohome does not deal with the creation of user accounts on local systems, in LDAP or in any other database. It only deals with creating home directories once these accounts exist and are imported to the local system from databases like LDAP and NIS.

#### **Limitations**

It is worth mentioning one limitation of the autohome module. It expects that user name and home directory are related to each other. For example, for user user1 the home directory should be /home/user1 or /some/directory/name/user1 but not /some/directory/name/userhome1. This can be supported but it will be a burden on system resources as each password entry has to be examined from first to last.

#### **Knowing when not to use autohome**

If the existing user password database is such that user home directories are distributed under different base directories, for example /home/class1/user1, /home/class2/user2332, then autohome configuration becomes complicated and is not recommended.

### <span id="page-9-0"></span>**Base directories for autohome**

The next step in the setup procedure is to decide where the *virtual base directory* and *real base directory* for home directory creation will be located.

What are the *virtual base directory* and the *real base directory* in the context of the autohome module?

This all depends on how user accounts are created. If a user account created for user name user1 with home directory /home/user1 then /home *will become the virtual base directory*.

Then what is the *real base directory*? This can be any directory. The only thing that you need to keep in mind is that there should be enough space, as all actual files are stored here instead of in the *virtual base directory*.

In most server configurations /home is a separate partition. But if /home is the *virtual base directory*, then files are not stored in that directory! The solution is not to mount a partition on /home but instead mount it somewhere else and make it the *real base directory*.

The **Autodir** option -d is used to specify the *virtual base directory*. For example: autodir -d /home assumes that /home is the *virtual base directory*.

It is somewhat tricky to specify the *real base directory*. The *real base directory* is managed by the autohome module so this option must be passed to the module through module suboptions. If the *real base directory* is /var/autohome then it is specified with the option -o as -o realpath=/var/autohome.

### <span id="page-9-1"></span>**Directory organization**

Refer to [directory organization under the real base directory](#page-5-1) for a detailed explanation of this topic.

autohome does support this kind of organization. The suboption used to specify the desired directory organization the level suboption, for instance: -o level=2.

### <span id="page-9-2"></span>**Misc suboptions for autohome**

The suboption skel can be used if the skeleton path is not the default value /etc/skel:  $-\sigma$  skel=/ some/other/dir.

The suboption noskel can be used with  $-\circ$  to indicate not to copy any skeleton files to the home directories when these are created.

### <span id="page-10-0"></span>**Example**

First, import your user accounts from a centralized database, for instance from LDAP.

Next, the autofs kernel module must be loaded into the Linux kernel. This can be done as described in [autofs kernel module section.](#page-7-3)

If /home is to be used for home directories then /home will become the *virtual directory*; this is specified to **autodir** with the -d /home option.

Assuming that the autohome module is located in /usr/lib/autodir/autohome.so, this module can be loaded with **autodir** as -m /usr/lib/autodir/autohome.so. Note that the full path for the module is given.

The actual location of the real home directories is given with the realpath suboption. If it is /autohome, the location can be specified as realpath=/autohome.

With all these options **autodir** can be started as:

```
# autodir -d /home \
   -m /usr/lib/autodir/autohome.so \
   -o 'realpath=/autohome' \
```
Once **Autodir** is started, initially the /home directory will be empty. Whether **Autodir** is working properly can be tested by changing directories to one of the home directories, as the root user or as the owner of the home directory.

## <span id="page-10-1"></span>**Managing group directories**

The autogroup module is used for creating group directories on demand for common group access. It can be used with Samba, for example, to dynamically create shared directories for a group of people.

#### **Check**

The autogroup module checks for the requested directory in valid groups from the system group database.

#### **Using autogroup for the creation of home directories**

The autogroup module can be used to create home directories as well, provided that user private groups exist for each user. This way all group and home directories can be created in one place with one module. However, no skeleton files will be copied and the autogroup suboption nopriv should not be used.

The autogroup configuration is the same as the autohome module, but unlike autohome, the *virtual base directory* can be placed anywhere and any name can be given to it. It is not dictated by system accounts.

The module autogroup can be used with **Autodir** using the -m option. For example, -m /usr/lib/ autodir/autogroup.so.

All suboptions explained in [managing home directories](#page-8-2) are the same for autogroup, except skel and noskel, as these are meaningless for the autogroup module. Additionally, there are other suboptions specific to autogroup. These are given below.

nopriv Some Linux installations use user private groups. If directories for these groups are not to be created, then use this suboption.

## <span id="page-11-0"></span>**Autodir options**

In this section some of the options to **Autodir** are explained. Backup options are explained in the [backup](#page-11-1) [section](#page-11-1).

- -d Specifies the *virtual base directory*. If this path does not exist, it will be created. An absolute path is expected for this option.
- -t Expiration timeout for *virtual directories*. For more details refer to [virtual directory expiration.](#page-6-0)
- -m Module to be used with **Autodir**. Currently autohome and autogroup are available. The full path to the module is expected.
- -o All suboptions that are to be passed to module are given here. This option passing syntax is similar to that of the **mount** command with its -o option. See specific module sections for more info.
- -f Run in the foreground and log all messages to the console. For debugging purpose and to see how **Autodir** works.
- -l This option expects a path name to a file in which **Autodir** will write its process id.
- -h Help about all options supported by **Autodir**.
- -v Version information about **Autodir**.

### <span id="page-11-1"></span>**Backup options**

These options are passed to **Autodir** to request backup support.

- -b This is the main option to specify the backup program path and arguments to it. The path given should be an absolute path, otherwise **Autodir** does not accept it.
- -w Whenever a *virtual directory* is not used for a period of time, it is assumed inactive and it is unmounted. After unmounting the directory, whether to launch the backup immediately or to wait some more time is decided with this option. It takes arguments in seconds. It is the *minimum* time to wait before starting backup after *virtual directory* expiration. It should not exceed one day.
- -p This is the priority to be given to the backup process. *This is in the range of 1 to 40 inclusive*. Lower value means higher priority and vice versa. The default value is 30.
- -c This restricts the maximum number of backup processes at any given time. The default is 150.

#### **Using quotes**

The argument for the -b option is includes the absolute backup program path as well as its own arguments. Therefore it is recommended to use single quotes around this argument.

The -b option takes a path to executable file as well as arguments to it. However, the arguments are interpreted for a sequence of %x characters and replaced with predefined strings as follows:

%N Replaced with the *virtual directory* name.

- <span id="page-12-3"></span>%L Replaced with an absolute path to the *real directory*.
- %K Replaced with host name.

Others Others are fed to strftime. See the man page for strftime for more information.

### <span id="page-12-0"></span>**Examples**

```
# autodir -d /home \
  -m /usr/lib/autodir/autohome.so \
 -t 1000-f-o 'realpath=/autohome,level=1,skel=/etc/skel' \
   -l /var/run/autodir.pid
# autodir -d /home \
   -m /usr/lib/autodir/autohome.so \
  -t 300 \
 -b '/bin/tar cf /tmp/%N%F.tar %L' \
  -w 600 \sqrt{ } -o 'realpath=/tmp/autohome,level=2,noskel' \
   -l /var/run/autodir.pid
# autodir -d /var/abase/ \
  -m /usr/lib/autodir/autogroup.so \
  -t 300-b '/bin/tar cf /tmp/%N%F.tar %L' \
  -w 86400 \sqrt{ } -o 'nopriv,nosetgid,realpath=/var/realbase,level=0'
```
### <span id="page-12-1"></span>**RPM specific**

**Autodir** can be installed from rpms as follows:

```
# rpm -ivh autodir-0.28-4.i386.rpm
```
When installed from rpms, two startup scripts are provided: /etc/rc.d/init.d/autohome and / etc/rc.d/init.d/autogroup. The first one is for starting **Autodir** with the autohome module, the second for starting with the autogroup module.

The script configuration files /etc/sysconfig/autohome and /etc/sysconfig/autogroup can be used to specify what options can be passed to **Autodir**.

### <span id="page-12-2"></span>**Further Information**

- **Mailing list for autodir** <http://lists.sourceforge.net/mailman/listinfo/intraperson-autodir>.
- Official website is at <http://www.intraperson.com/autodir/>.
- Autofs mailing list <http://linux.kernel.org/mailman/listinfo/autofs>.
- The Automount HOWTO can be found at <http://www.tldp.org>
- Autofs Hacking [http://www.goop.org/~jeremy/autofs](http://www.goop.org/~jeremy/autofs/) [[http://www.goop.org/~jeremy/autofs/\]](http://www.goop.org/~jeremy/autofs/).